## **PLAN DÉTAILLÉ DE L'AÉROPORT DE MIRABEL (CYMX)**

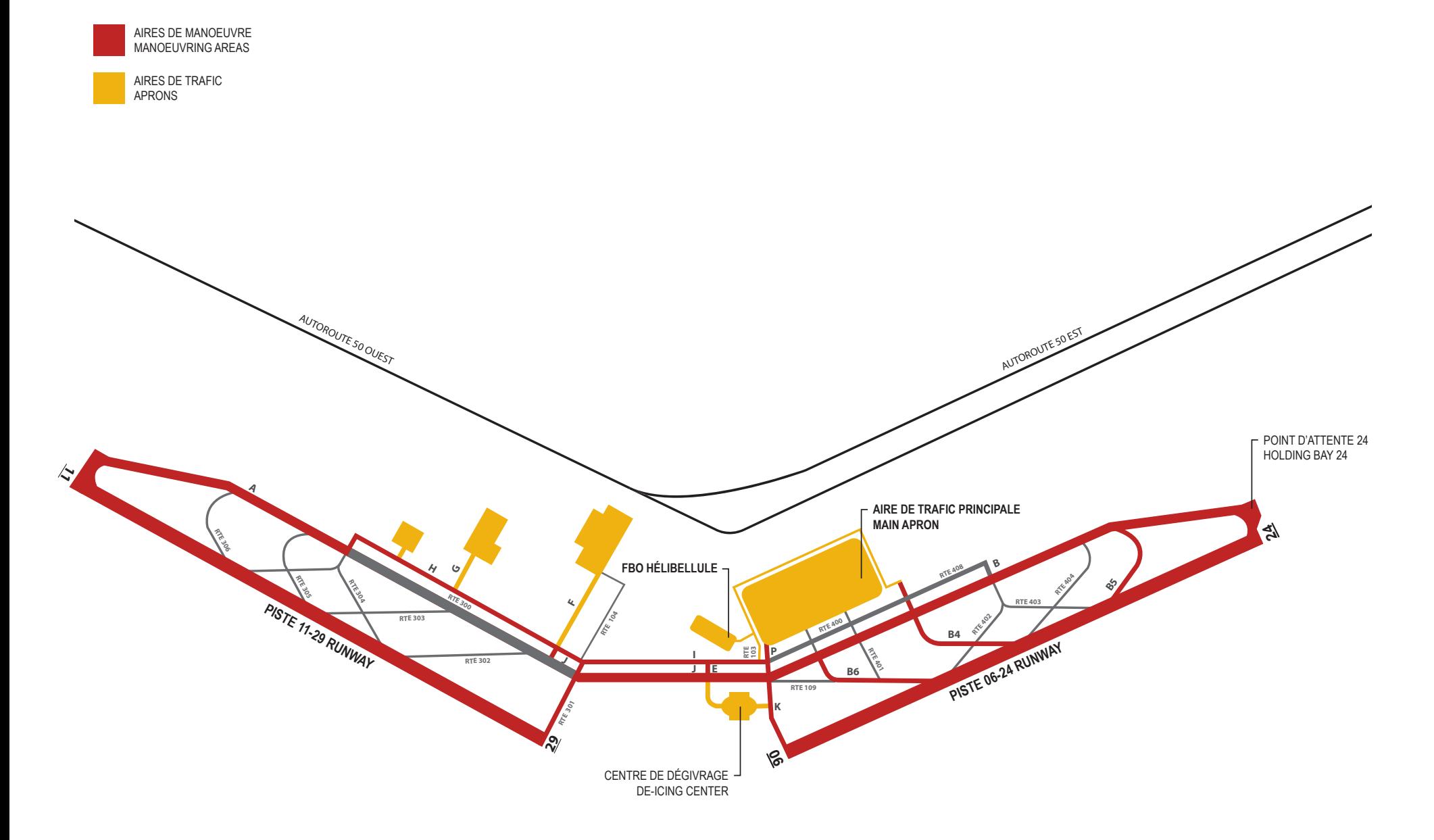